# ESTUDO COMPARATIVO ENTRE O MÉTODO DE DETECÇÃO DE ENVELOPES E O USO DE WAVELETS PARA A AVALIAÇÃO DAS CONDIÇÕES DE OPERAÇÃO DE ROLAMENTOS.

**Francisco Paulo Lépore Neto Marcelo Braga dos Santos Hemerson Bovi** Universidade Federal de Uberlândia - Faculdade de Engenharia Mecânica Bloco 1-M - Campus Santa Mônica, Uberlândia - MG, CEP: 38406-907 fplepore@mecanica.ufu.br, mbsantos@mecanica.ufu.br, hbovi@mecanica.ufu.br

#### **Resumo**

Neste trabalho são apresentadas as técnicas de detecção de envelopes e de decomposição em wavelets. É feita uma comparação da eficiência destes métodos, determinando-se em quais situações é aconselhada a aplicação de uma ou outra metodologia. Estas técnicas são validadas através de suas aplicações em sinais simulados e em sinais obtidos em uma bancada de laboratório.

Palavras Chave: Wavelet, Envelope, Rolamento, Bandas de Alta Frequência.

### 1. Introdução

O desempenho de máquinas rotativas é dependente de uma série de componentes, dentre os quais pode-se destacar os rolamentos. Tais componentes apesar de seu baixo custo são importantes no desempenho destas máquinas, pois uma falha nos rolamentos pode acarretar danos em componentes mais importantes. (Bovi e Lépore, 1999)

Com a evolução tecnológica tornou-se necessário a aplicação de metodologias precisas na identificação de falhas em rolamentos, dentre as quais destacam-se a análise do espectro de vibração, detecção de envelopes e recentemente o uso de transformadas tempo-frequência. (Santos e Lépore, 1999)

Neste trabalho são apresentadas as técnicas de detecção de envelopes e de decomposição em wavelets. É feita uma comparação da eficiência destes métodos, determinando-se em quais situações é aconselhada a aplicação de uma ou outra metodologia.

Em uma análise prévia do sinal de vibração são determinadas as bandas de frequência onde as informações a respeito dos defeitos em rolamentos sobrepõem-se às influências de outras fontes de excitação, como por exemplo o desbalanceamento e o desalinhamento.

Estas técnicas são aplicadas à sinais simulados computacionalmente, onde são incluídos os efeitos de modulação em amplitude pelas frequências naturais do caminho de propagação entre o defeito e ponto de medida, e a modulação em amplitude gerada pela variação de carga ao longo dos elementos móveis do rolamento.

Em uma bancada de laboratório são ensaiados rolamentos com defeitos introduzidos artificialmente na pista interna e externa. Os sinais adquiridos são utilizados para a validação destas metodologias de análise em aplicações práticas.

#### 2 Análises de Bandas de Alta Frequência

Em sinais de vibração adquiridos em máquinas rotativas, tem-se um espectro rico em informações, nele estão presentes sinais provenientes de fenômenos como desbalanceamentos, desalinhamentos, defeitos em rolamentos, entre outros.

Os sinais provenientes dos rolamentos são os que possuem menor amplitude quando comparada às produzidas pelos demais defeitos. Para determinar-se falhas nos rolamentos devese analisar as bandas de alta frequência, onde se localizam as frequências naturais referentes ao caminho de propagação entre a fonte de excitação e o ponto de medida das vibrações.

Esta análise é baseada no conceito de que forças transitórias são capazes de excitar as frequência naturais de uma estrutura. Como a passagem de um elemento rolante por uma região defeituosa do rolamento gera forças de natureza impulsiva, é razoável admitir que estas forças irão excitar preferencialmente as frequências naturais do caminho de propagação da vibração entre o defeito e o ponto de medida. Desta maneira nestas bandas de freguências os sinais de vibração provenientes do rolamento serão amplificados.

Geralmente estas frequências se localizam acima de 1000 Hz, portanto a filtragem do sinal nestas regiões do espectro permite isolar os sinais provenientes do rolamento, uma vez que os demais defeitos se encontram em frequências próximas a frequência de rotação do eixo que são inferiores a 1000 Hz. (Braun, 1986)

Devido a modulação em amplitude do trem de pulsos, com as frequências naturais, são notadas no espectro bandas laterais em torno destas frequências. Estas bandas laterais são portanto portadoras de informações a respeito das condições de operação do rolamento, de tal maneira que um aumento em suas amplitudes é um indicativo do aumento da severidade do defeito no rolamento, uma vez que o ganho fornecido pela estrutura pode ser considerado invariante. (Braun, 1986)

Neste trabalho utiliza-se a análise em bandas de alta frequência como uma pré análise para a aplicação da técnica de detecção de envelopes, largamente utilizada na identificação de defeitos de origem impulsiva. (Bovi e Lépore, 1998).

Após a filtragem do sinal na banda de interesse este é retificado, e posteriormente é utilizado um filtro passa baixo com frequência de corte ligeiramente acima da maior frequência de repetição do trem de pulsos originado pelos defeitos.

Este procedimento permite conservar apenas o contorno do sinal, caracterizado pelas baixas frequências. Esta metodologia é preferida em detrimento ao uso da transformada de Hilbert devido ao seu melhor rendimento computacional.

Deve-se notar que esta técnica é extremamente dependente dos parâmetros de amostragem do sinal, principalmente quando é necessário não apenas detectar a presença do defeito, mas também a evolução da severidade das falhas presentes nos rolamento. Baixas resoluções em frequência irão acarretar erros na estimativa do espectro comprometendo a sensibilidade do método

Em geral devido a necessidade em se analisar frequências altas, a aquisição deve se dar com um número elevado de pontos, afim de reduzir a níveis satisfatórios a resolução em frequência do espectro.

Realizar um elevado número de médias é um procedimento adequado uma vez que ocorrerá uma redução dos erros aleatórios na estimativa do espectro, bem como uma redução do nível de ruído no sinal sob análise.(Bendat and Piersol, 1986)

Estas limitações aumentam o tempo de análise e requerem uma quantidade razoável de memória para o processamento destes sinais, uma vez que a quantidade de pontos por amostra e o número de amostras são elevados.

#### 3. Detecção de Falhas em Rolamentos Utilizando Wavelets

O uso de wavelets no monitoramento das condições de operação de máquinas tem se expandido principalmente devido a capacidade desta técnica de tratar sinais não estacionários e de detectar padrões de onda localizados ao longo do sinal amostrado. (Liu and Ling, 1999)

Neste trabalho utiliza-se uma wavelet desenvolvida a partir da resposta ao impulso de um sistema mecânico, este desenvolvimento é baseado na característica da resposta do mancal de rolamento a excitações do tipo impulsivas oriundas dos defeitos em seus componentes. (Lépore e Santos, 1999)

A wavelet mãe utilizada possui duas propriedades matemáticas importantes para o tratamento de sinais: ortogonalidade e ortonormalidade. Estas duas características são determinantes para a precisão e pela representação unívoca do sinal (Santos, 1999). Esta função é escrita na equação seguinte:

$$
\psi_{f,\phi,\xi,\tau} = \frac{e^{(-\alpha)}\cos(\beta+\phi)}{\sqrt{\int_{t_0}^T \left(e^{(-\alpha)}\cos(\beta+\phi)\right)^2 dt}} \quad t \ge \tau
$$
\n
$$
\psi_{f,\phi,\xi,\tau} = 0 \qquad t < \tau
$$
\n
$$
\begin{cases}\n\alpha = -\frac{\xi}{\sqrt{1-\xi^2}} \cdot 2\pi * f * (t-\tau) \\
\beta = 2\pi * f * (t-\tau)\n\end{cases} (1)
$$

Utilizando a família de wavelets geradas a partir da wavelet mãe definida na equação 1 o sinal é decomposto segundo o algoritmo "Matching Pursuit" escrito na equação abaixo :

$$
R_f^n = \langle R_f^n, \psi_{\gamma_n} \rangle \psi_{\gamma_n} + R_f^{n+1} \qquad n = 0, ..., m
$$
 (2)

O termo  $R_f^{\theta}$  refere-se ao sinal adquirido, e o conjunto  $\gamma$  aos parâmetros da wavelet mãe.

A determinação das funções  $\overline{Y}$  que melhor se adaptam ao sinal, é realizada através de um algoritmo de otimização, onde as variáveis de projeto são os parâmetros da wavelet mãe respectivamente frequência, fase, coeficiente de decaimento e instante de tempo de início do pulso. A função objetivo é descrita como abaixo:

$$
k_n = \frac{\left| \left\langle R_j^n, \psi_{\gamma_0} \right\rangle \right|}{\left\| R_j^n \right\|} \tag{3}
$$

O algoritmo de otimização utilizado é uma combinação entre o algoritmo "Simulated Annealing" modificado (Santos, 1999) e o método do gradiente descendente. Esta metodologia foi adotada devido ao mal condicionamento numérico da função k, que exige algoritmos de otimização menos susceptíveis a presença de mínimos locais.

O término do algoritmo de decomposição é determinado quando os valores dos índices de correlação  $k_n$  se reduzirem a valores próximos daqueles obtidos na análise de um sinal tipo ruído branco com o mesmo dicionário (Mallat, 1993). Esta relação é escrita na equação abaixo:

$$
k(R_{f}^{n}) > E[k(R_{w})]
$$
\n<sup>(4)</sup>

Através dos parâmetros das funções  $\dot{\psi}$ , que decompõem o sinal, são calculadas as propriedades do trem de pulso, determinando assim as condições de operação do rolamento.

Neste trabalho utiliza-se a análise de bandas de alta freguência como um pré processamento do sinal afim de reduzir o espaço de busca referente a variável  $f$ , este procedimento reduz o número de iterações do algoritmo de otimização e um aumento da eficiência do método.

O uso da decomposição em wavelets não requer sinais amostrados com alta resolução. porém o custo computacional é maior que do método de detecção de envelopes. O uso da decomposição em wavelets é justificado pela baixa susceptibilidade do método a presença de ruído, sua capacidade em detectar padrões de ondas específicos e pequenas variações de amplitude dos padrões de onda.

O custo computacional da decomposição em wavelets é decorrente da necessidade de se realizar a integral de convolução para determinar o parâmetro  $\tau$ . Na metodologia proposta, o cálculo da integral de convolução é feito utilizando a transformada de Fourier. Este procedimento para uma amostra de tamanho *n*, reduz o número de operações de *n*<sup>2</sup> para  $2 * log_n n$ , levando a um aumento da eficiência do algoritmo.

#### 4. Simulação Numérica e Bancada experimental.

Devido a cinemática do movimento de um rolamento o defeito em cada um de seus componentes, elementos rolantes, pistas interna e externa, são facilmente isolados através da frequência de repetição dos pulsos produzidos pela passagem de um elemento rolante pela região defeituosa.

Para um rolamento de uma carreira de esferas, as equações que definem as frequências de repetição dos pulsos determinadas pela análise cinemática do mancal, são :

$$
f = |f_c - f_i|
$$
 Defeito na pista Interna  
\n
$$
f = |f_c - f_o|
$$
 Defeito na Pista Externa  
\n
$$
f_c = 0.5 f_r (1 - \gamma) + 0.5 f_o (1 + \gamma)
$$
  
\n
$$
\gamma = \left(\frac{d_b}{d_p}\right) \cos \psi
$$
\n(5)

Na equação 5,  $f_r$ ,  $f_i$  e  $f_o$  correspondem as frequências de rotação da pista móvel, pista interna e pista externa respectivamente. Os termos  $d_b$ ,  $d_p$  e  $\psi$  são, respectivamente, o diâmetro do elemento rolante, o diâmetro primitivo do rolamento e o ângulo de contato entre as pistas e os elementos rolantes.

Com as frequências de repetição dos pulsos determinadas pode-se escrever um modelo matemático que representa a forma de onda gerada por um defeito em um rolamento (Braun,  $1986$ :

$$
x_i(t) = \sum_j g_i(t - jT_i)U(t - jT_i)
$$
  
\n
$$
g_i(t) = A_i e^{-\frac{\xi}{\sqrt{1 - \xi^2}} \omega_d t} \Big|_{\cos(\omega_d t + \phi)}
$$
\n(6)

Na equação 6,  $\omega_a$ ,  $\phi$  e  $\xi$  são propriedades físicas do caminho de propagação do pulso originado ao ponto de medida. O termo  $U(t-i*T)$  corresponde a um pulso de amplitude unitária e período de repetição correspondente as frequências da equação 5.

Deve-se notar que na equação (6) existe somente uma frequência portadora do trem de pulsos, pode-se acrescentar ainda um segundo efeito de modulação em amplitude, este efeito é dependente da posição em que se encontra a falha, uma vez que este é dependente da carga aplicada ao rolamento.

Este efeito de modulação em amplitude é devido à distribuição de carga não uniforma ao longo das pistas do rolamento. Esta distribuição de carga gera pulsos de amplitude diferentes quando a falha passa por regiões submetidas à cargas diferentes. Este efeito somente será notado quando a falha estiver em um elemento móvel do rolamento.

Quando considera-se o efeito de modulação em amplitude a expressão que descreve a onda gerada pelo rolamento é descrita pela equação seguinte :

$$
x_i(t) = \sum_j g'_i(t - jT_i)U(t - jT_i)
$$
  
\n
$$
g'_i(t) = \begin{cases} g_i Q_\theta & t/T \leq \theta_{\text{max}} \\ 0 & t/T > \theta_{\text{max}} \end{cases} \qquad \qquad \begin{cases} Q_\theta = Q_{\text{max}} \left[ 1 - \frac{1}{2\varepsilon} (1 - \cos \theta) \right]^n \\ \theta = 2 \pi f_r t \end{cases} \tag{7}
$$

Neste trabalho utiliza-se a equação (7) para gerar sinais de defeitos em rolamentos numericamente. Estes sinais são utilizados posteriormente para a análise do desempenho de ambos os métodos propostos, detecção de envelopes e decomposição em wavelets.

Na bancada experimental foram ensaiados rolamentos FAG 6306, que possui diâmetro primitivo de 53.1 mm e o diâmetro dos elementos rolantes de 12.5 mm. Nos rolamentos ensaíados foram introduzidos artificialmente defeito na pista interna e externa separadamente. Os defeitos consistiam de um risco longitudinal ao longo de toda pista. A posição dos defeitos introduzidos foi escolhida devido a possibilidade em se estudar a influência da modulação em amplitude provocada pela variação de carga.

A rotação do eixo foi controlada através de um inversor de frequência SIEMENS modelo MICROMASTER 6SE3112-1EA40 com potência de 0.5 Hp, que permite variar a velocidade de rotação do eixo entre 0 e 60 Hz. Os rolamentos foram ensaiados sob diversas condições de carga radial aplicada. Na figura 1 é mostrado um diagrama esquemático da bancada utilizada para os ensaios.

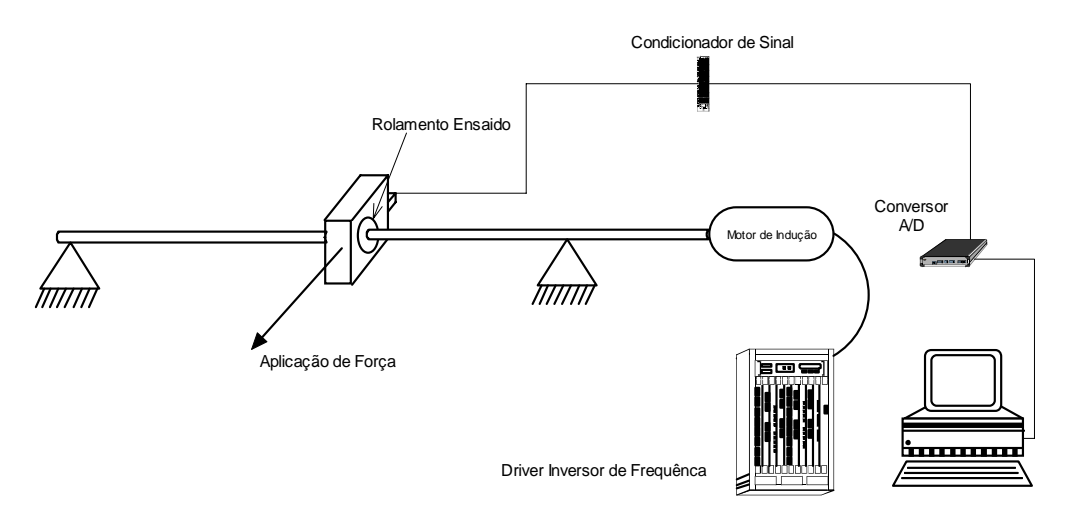

Figura 1- Diagrama esquemático da bancada para ensaios de rolamentos

Os sinais foram adquiridos utilizando um acelerômetro tipo 4367 B&K, e armazenados em computador utilizando um conversor A/D Win30DS4 Uei-Daq. Utilizando-se um condicionador de sinais acoplado ao acelerômetro, os sinais são filtrados analogicamente afim de se evitar o aparecimento de frequências fantasmas.

O rolamento foi montado ao eixo com uma pré carga inferior a recomendada pelo fabricante, tal montagem permite ampliar o efeito de modulação em amplitude pela carga. Esta pré carga faz com que nos testes onde o defeito está localizado na pista interior, móvel, o impulso gerado pelas esferas tenha amplitudes pouco maiores que o ruído de fundo. Esta metodologia permite avaliar a sensibilidade dos procedimentos de identificação propostos à presença de ruído de fundo na detecção de sinais com baixas amplitudes.

Na tabela 1 é mostrada a capacidade da decomposição em wavelets de detectar pequenas variações na amplitude dos pulsos. O valor da média refere-se ao aumento observado em todo trem de pulsos gerados pela equação (7). Nota-se que o desvio padrão do aumento das amplitudes é maior quando adiciona-se um ruído branco ao sinal, isto deve-se a modulação em amplitude pela variação de carga que gera alguns pulsos com amplitudes da ordem do ruído adicionado.

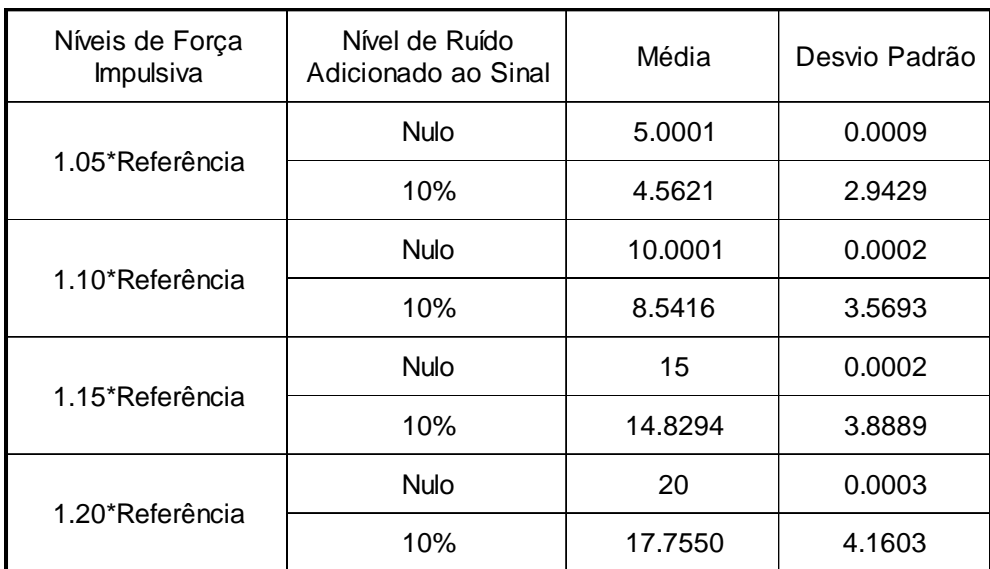

Tabela 1- Sensibilidade do método de decomposição em wavelets ao aumento da severidade dos defeitos gerados pela equação 7

Os sinais adquiridos na bancada de laboratório foram amostrados com uma frequência de aquisição de 20 KHz, e 16384 pontos por amostra. No método de detecção de envelopes foi utilizada um média no domínio da frequência de 60 amostras. Para a decomposição em wavelets utilizou-se sinais adquiridos com 20 KHz de frequência de amostragem e 2048 pontos por amostra.

Na figura 2 e na figura 3 são mostrados o espectro de envelopes e a decomposição em wavelets, após a filtragem na banda de alta frequência utilizada na detecção de envelopes, para rolamentos com defeito na pista externa e interna respectivamente. Nos ensaios realizados foram aplicados ao rolamento 20.463 Kgf de carga.

As rotações aplicadas nos ensaios são 15 Hz e 30 Hz para os rolamentos com defeito na pista interna e externa respectivamente, resultando em uma frequência de repetição dos pulsos de 75.18 Hz e 91.75 Hz para os dois casos.

Na figura 2 nota-se que ambos os métodos estudados são capazes de detectar a presença do defeito no rolamento, no gráfico do espectro de envelopes é notado um pico em 91 Hz correspondente ao defeito na pista interna, no sinal decomposto em wavelets os pulsos produzidos pelo defeito são identificados no sinal e possuem uma frequência de repetição de 91.74 Hz.

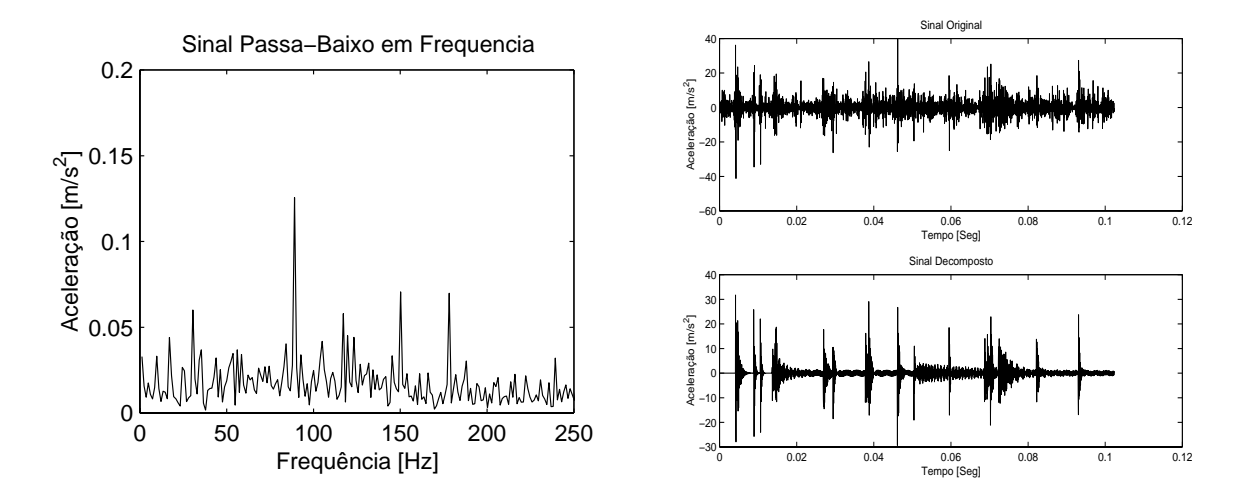

Figura 2- Espectro do envelope e o sinal decomposto em wavelets para um rolamento com defeito na pista externa

As amplitudes dos pulsos são obtidas diretamente, no espectro de envelopes pela amplitude do pico correspondente e no sinal decomposto em wavelets nas amplitudes dos pulsos.

Na detecção de defeitos na pista interna do rolamento, mostrado na figura 3, nota-se que o espectro de envelopes não possue resolução suficiente para identificar o defeito. Isto deve-se a baixa amplitude dos pulsos, provocada pela modulação em amplitude originada da variação da carga ao longo da pista móvel.

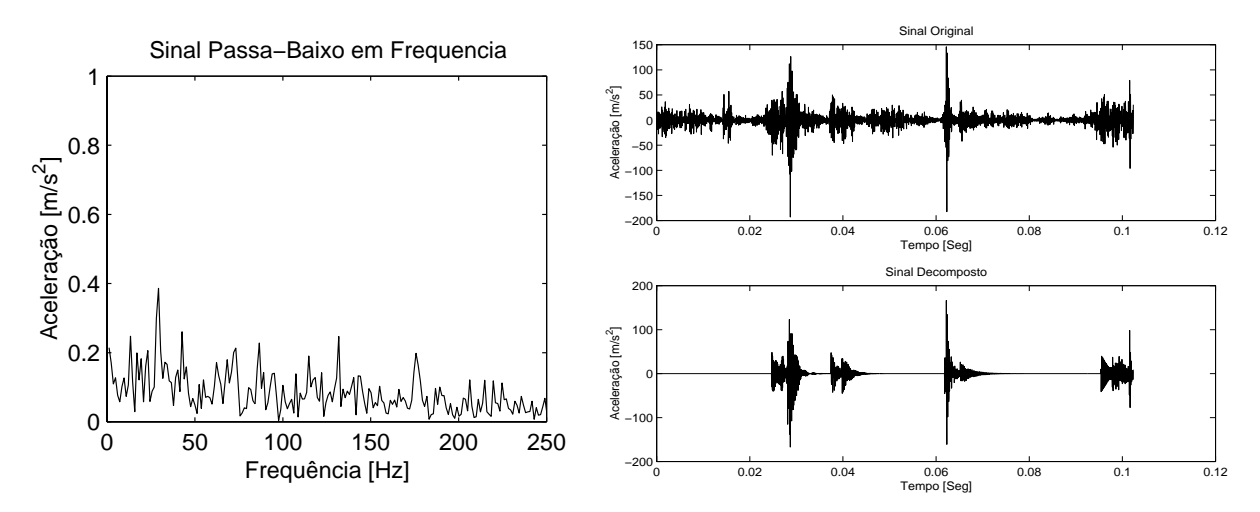

Figura 3- Espectro do envelope e o sinal decomposto em wavelets para um rolamento com defeito na pista interna

Para este caso o envelope detecta os pulsos de maior amplitude, aqueles originados na região de maior carregamento, resultando em picos próximos à frequência de rotação do eixo. A decomposição em wavelets por sua vez detecta a frequência de repetição dos pulsos, 74.394 Hz, devido a sua capacidade em detectar no sinal padrões de onda bem definidos.

#### **5.** Conclusões

O uso do procedimento de filtragem do sinal nas bandas de alta frequência centradas nas frequência naturais do caminho de propagação do defeito ao ponto de medida, possibilitou uma melhora no desempenho computacional da decomposição em wavelets, tanto pela redução do espaço de busca quanto pela eliminação prévia dos sinais oriundos de outras fontes de vibração.

A técnica de detecção de envelopes em bandas de alta frequência, mostrou-se robusta e com baixo custo computacional sendo indicada quando o defeito localiza-se na pista fixa do rolamento, onde não ocorre a modulação em amplitude pela variação da carga.

O uso da decomposição em wavelets mostrou-se mais eficaz para a detecção de defeitos localizados na pista interna do rolamento. Esta metodologia, é pouco sensível à presença de ruídos de fundo sendo capaz de identificar inclusive os pulsos de menor amplitude. As simulações da Tabela 1 indicam que a decomposição em wavelets é eficiente também na detecção de pequenas variações na severidade do defeito.

A técnica de detecção de envelopes quando comparada à de decomposição em wavelets tem um menor custo computacional, porém exige que os sinais sejam adquiridos com altas taxas de amostragem e um elevado número de pontos. A técnica de decomposição em wavelets apesar de apresentar um elevado custo computacional mostrou-se eficiente, mesmo com poucos pontos amostrados.

# 6. Agradecimentos

Ao CNPq pelo apoio finaceiro.

## 7. Bibliografia

Bendat, J. and Piersol, A.G., 1986, "Randon Data Analysis and Measurements Procedures", 2º Edition, John Wiley and Sons, USA.

Braun, S., 1986, "Mechanical Signature Analysis: Theory and Applications", Academic Press.

Lépore, F. P. e Bovi, H., 1999, "Análise das Bandas de Altas Frequências utilizadas na Detecção de Defeitos em Rolamentos", XV Cong. Brasileiro de Engenharia Mecânica, Brasil, Proc. in CDROM

Lépore, F. P. e Bovi, H., 1998, "Aplicação da Técnica de Análise de Bandas de Alta Frequência na Detecção de Falhas em Rolamentos", V Cong. de Engenharia Mecânica do Norte-Nordeste, Fortaleza, CE Brasil, Vol. 1, pp.181-188.

Lépore, F. P. e Santos, M. B., 1999, "Identificação de Falhas em Rolamentos utilizando Wavelets", IV Congresso Ibero-Americano de Ingenieria Mecanica - CIDIM 99, Santiago Chile, Vol. 2, pp. 299-304

Liu, B. and Ling, S. F., 1999, "On The Selection of Informative Wavelets for Machinery Diagnosis", Mechanical System and Signal Processing, Vol. 13, pp. 145-162.

Mallat, S. G.., 1993, "Matching Pursuits with Time-Frequency Dictionaries", IEEE Transactions on Signal Processing, Vol. 41, No 12, pp. 3397-3415

Santos, M. B., 1999, "Uma Contribuição a Análise de Sinais utilizando Wavelets", Dissertação de Mestrado, Universidade Federal de Uberlândia, Uberlândia, M.G. Brasil.